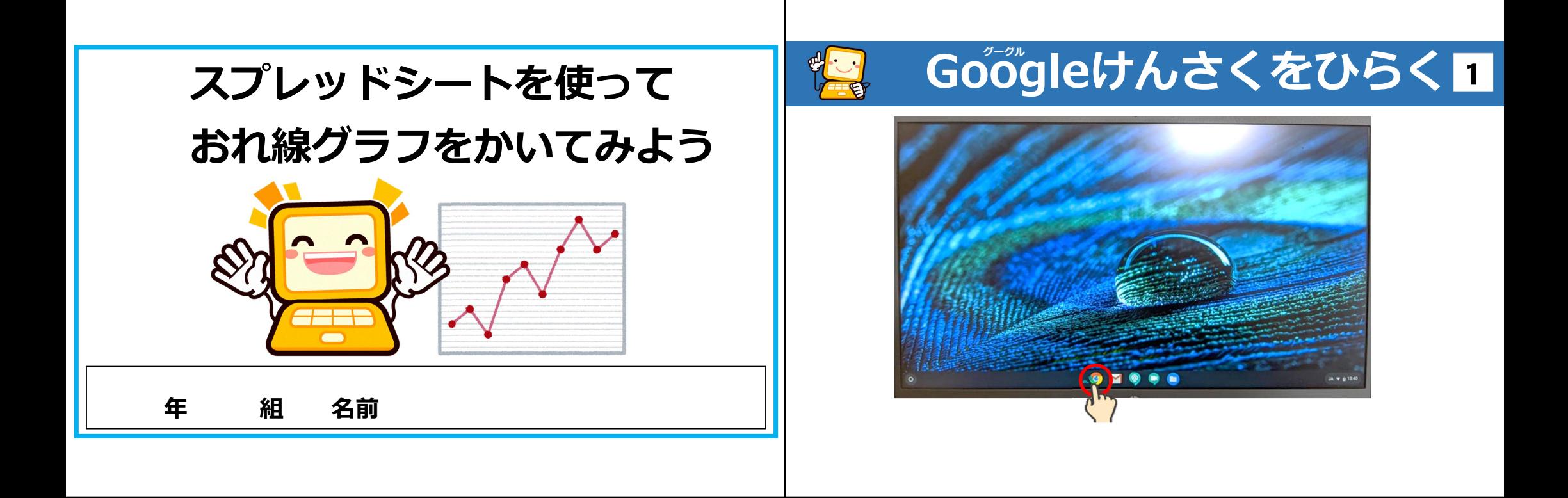

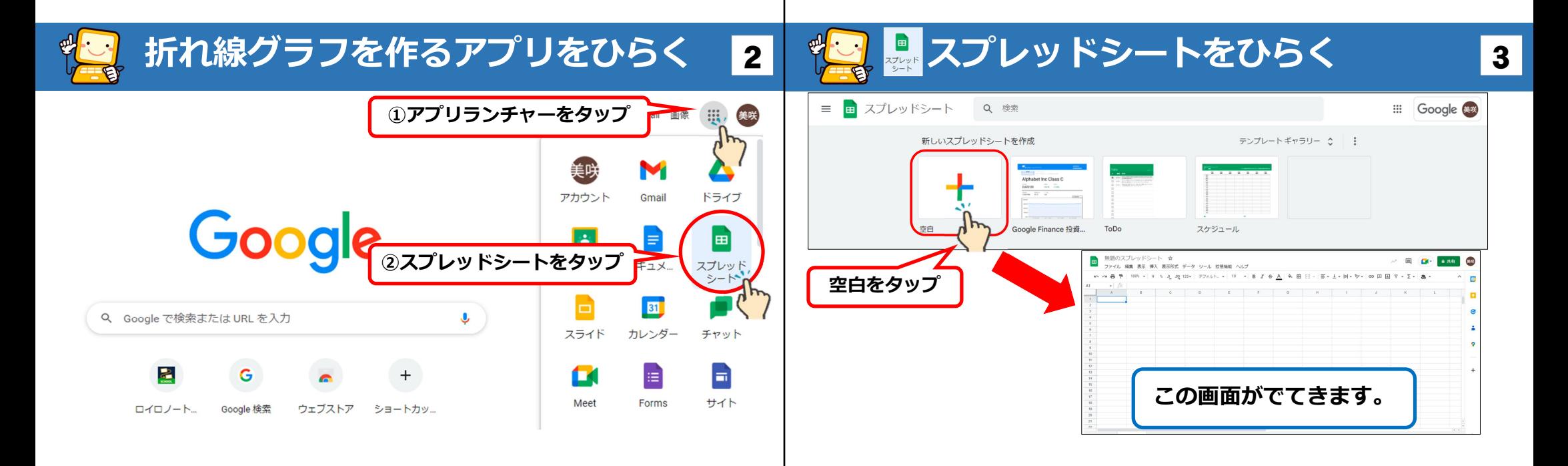

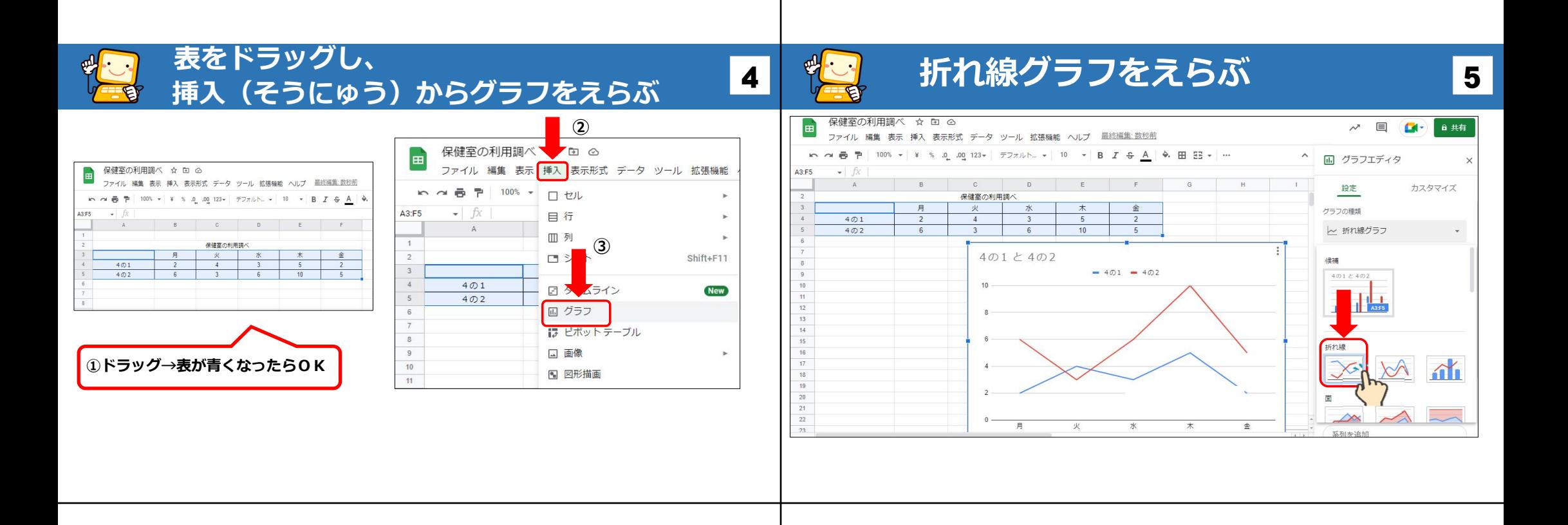

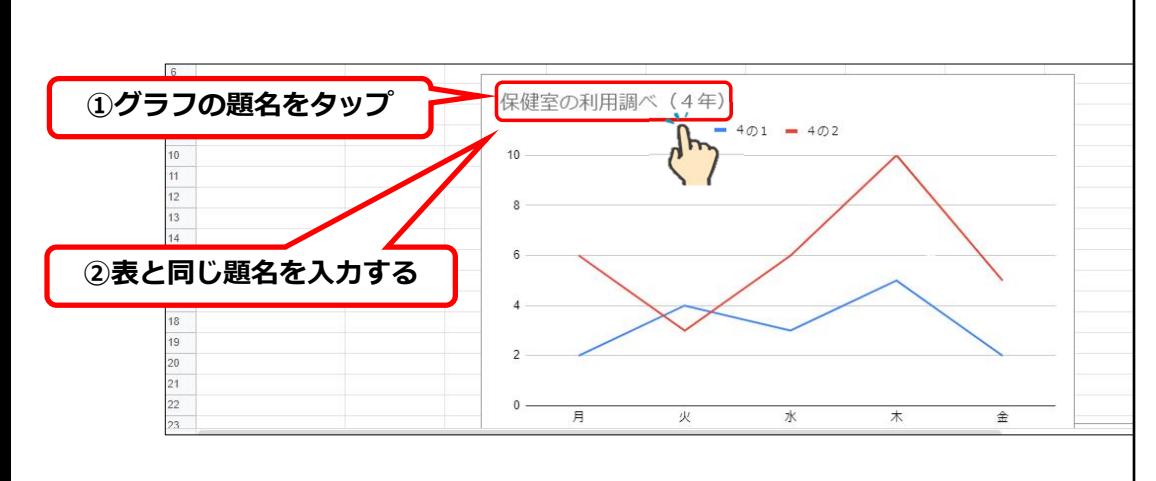

**グラフに題名をつける**

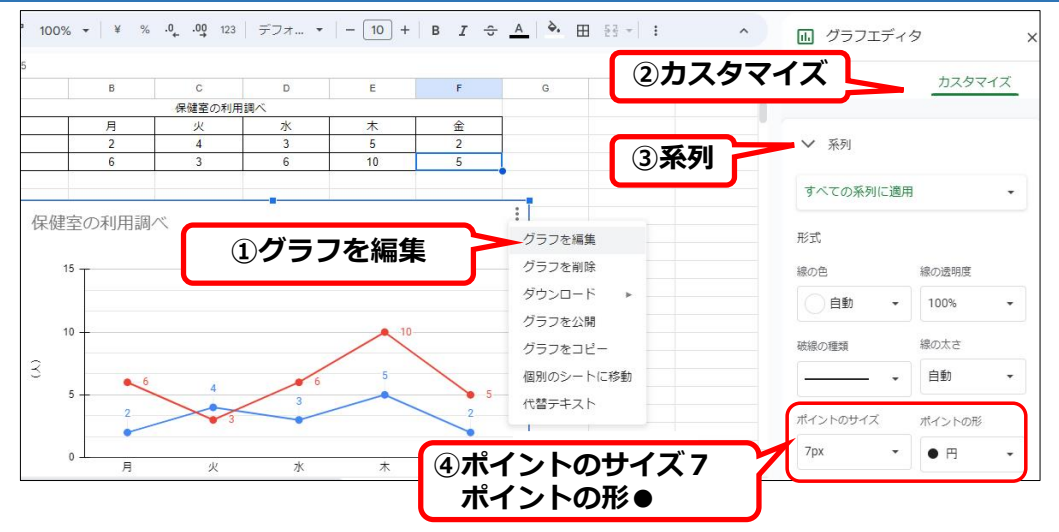

7

**6 <sup>6</sup> 2 グラフにポイント (点) をつける** 

## 8 <mark>8 チ</mark>ッ 折れ線グラフのかんせい! 9

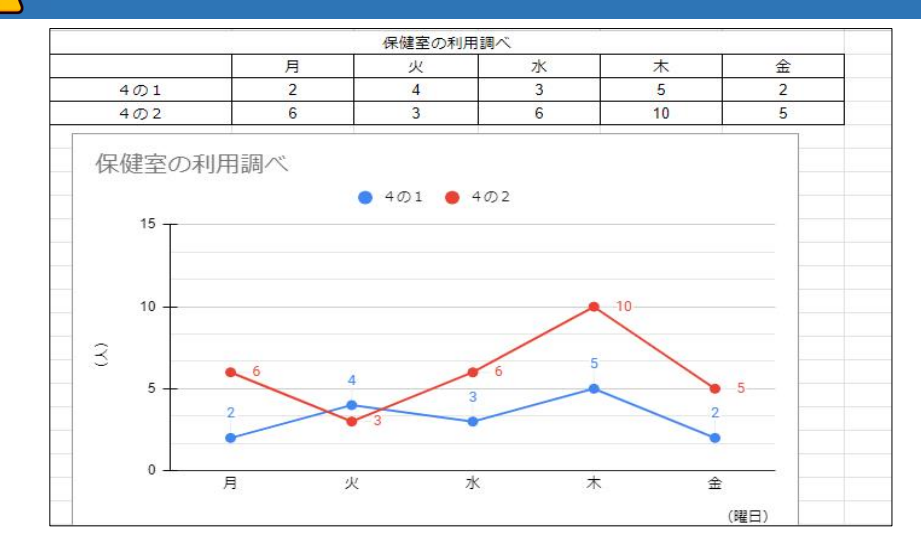

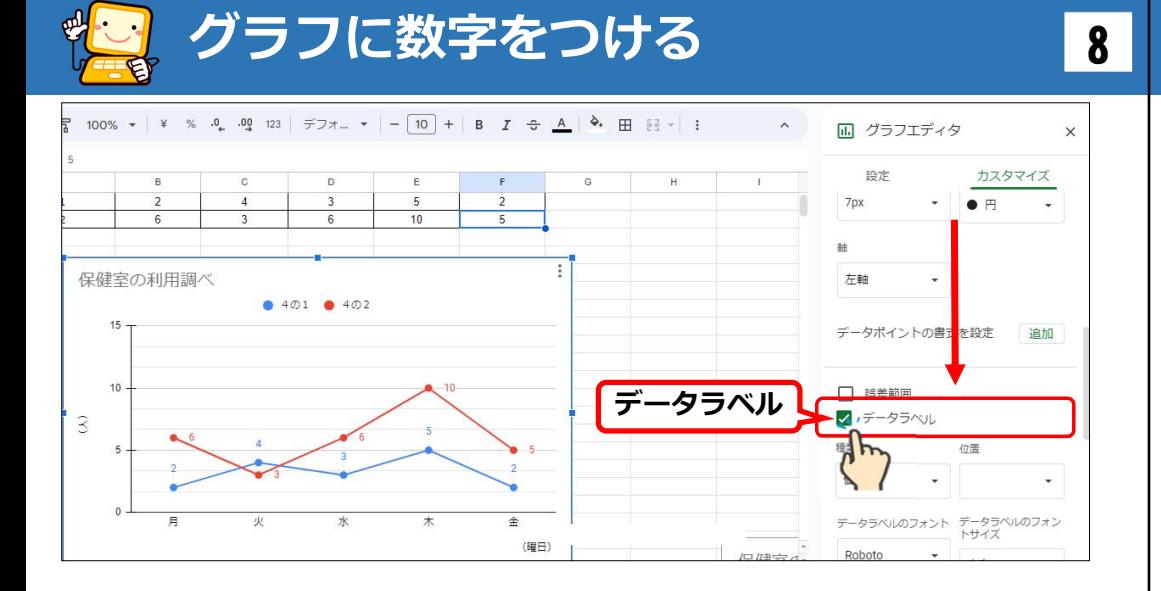